Ændringer med virkning i dag / Changes effective as from today: 30-01-2007

# Papirændringer til / Changes in securities from: 31-01-2007

## **AKTIER / SHARES**

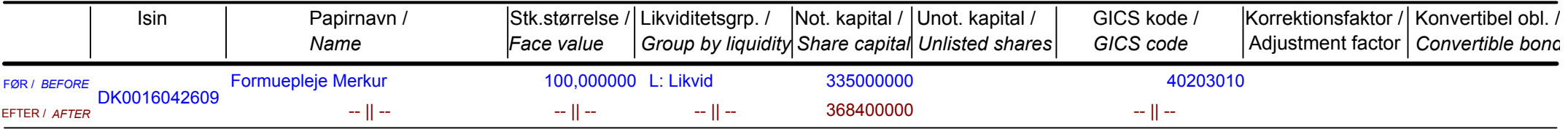

#### FORESLÅET UDBYTTE SUGGESTED DIVIDEND

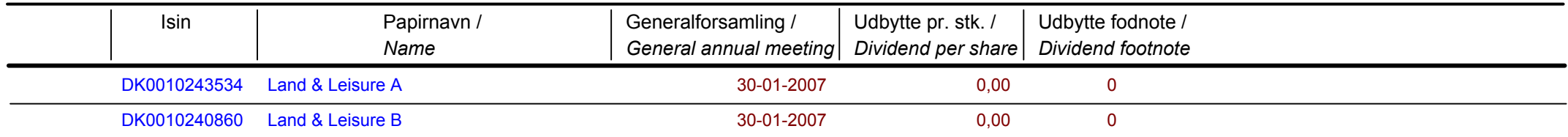

# Nye papirer til notering / New securities: 31-01-2007

### **OBLIGATIONER / BONDS**

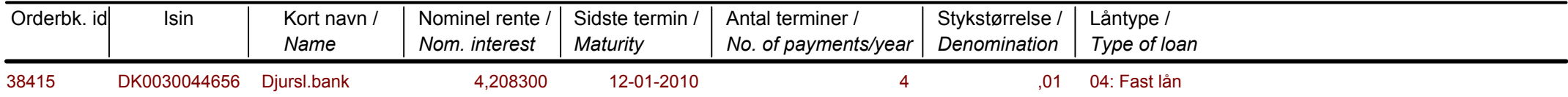

Papirer til sletning / Securities to be deleted: 31-01-2007